# Einplatinencomputer KOOP  $85.1\,$

 $\vec{r}$ 

Robert Krenz

17.01.1990

# Inhaltsverzeichnis

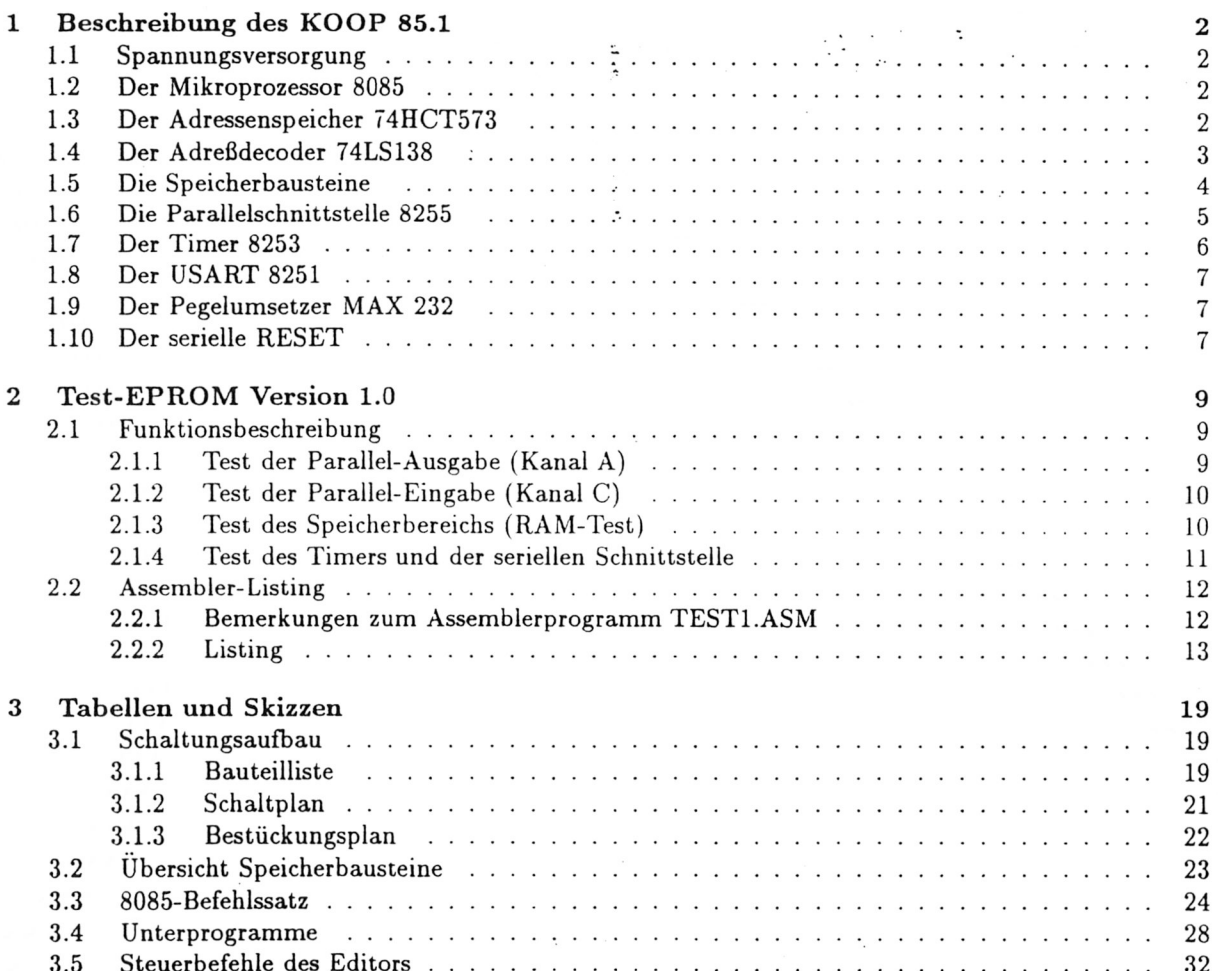

©1994 printed by Tilo Röder with TEX/IATEX

## **K apitel 1**

# <span id="page-2-0"></span>**Beschreibung des KOOP 85.1**

## <span id="page-2-1"></span>**1.1 Spannungsversorgung**

Der Einplatinencomputer wird mit einer Betriebsspannung von 5 V betrieben, die aus einem stabilisierten Netzteil zugeführt werden muß. Die Stromaufnahme beträgt ca. 300 mA.

Als Schutz gegen Verpolung ist eine Diode 1N4007 vorgesehen, die in die Plus-Versorgungsleitung geschaltet ist. Für den Rechner ergibt sich somit eine Versorgungsspannung von ca. 4,3 V. Diese geringe Versorgungsspannung hat bisher noch zu keinerlei Beeinträchtigung in bezug auf die Betriebssicherheit geführt.

## <span id="page-2-2"></span>**1.2** Der Mikroprozessor 8085

Zur Takterzeugung wird ein 4 MHz-Quarz verwendet. Durch den internen Frequenzteiler der CPU ergibt sich ein Systemtakt von 2 MHz.

Der CPU-Eingang RESET IN ist mit einer Power-On-RESET-Schaltung versehen, so daß beim Anlegen der Betriebsspannung von +5 V ein RESET ausgeführt wird. Desweiteren läßt sich mit Hilfe des Tasters Sl, der an der Pfostenleiste X12 angeschlossen ist, ein Taster-RESET auslösen. Als dritte Möglichkeit zum Zurücksetzen des Einplatinencomputers ist eine Schaltung vorgesehen, mit deren Hilfe eine RESET-Auslösung über den Eingang RxD der seriellen Schnittstelle ermöglicht wird (siehe 1.10).

Die Interrupt-Eingänge TRAP, RST 7.5, RST 6.5, RST 5.5 und INTR, sowie die Anschlüsse READY, HOLD, SID und SOD sind auf die Pfostenleiste X14 gelegt. Von hier aus lassen sich diese Signale bei Bedarf verwenden.

Alle CPU-Signale werden ungepuffert auf die entsprechenden Bausteine geschaltet.

## <span id="page-2-3"></span>1.3 Der Adressenspeicher 74HCT573

Zur Speicherung der 8 niederwertigen Adreßsignale wird ein 8-Bit-Kippglied verwendet. Mit Hilfe des ALE-Signals der CPU werden die Adreßsignale im ersten Taktzyklus eines jeden Maschinenzyklus gespeichert und stehen für die gesamte Zeit des Maschinenzyklus an den Ausgängen zur Verfügung. Diese Ausgangssignale bilden mit den 8 höherwertigen Adreßsignalen den eigentlichen Adreßbus (A0... A15). Der Adressenspeicher wird beim Auftreten eines HLDA-Signals in den Tristate-Zustand geschaltet (HLDA = HOLD ACKNOLEDGE, Quittierungssignal der CPU auf eine HOLD-Anforderung). Ebenso werden nach einer HOLD-Anforderung die CPU-Daten-, Adreß- und Steuerausgänge (RD, WR, IO/M ) hochohmig.

## <span id="page-3-0"></span>1.4 Der Adreßdecoder 74LS138

Mit Hilfe des CPU-Steuersignals  $IO/\overline{M}$  findet eine Selektion zwischen Memory-Zugriffen (IO/ $\overline{M}$  =Low) und I/O-Zugriffen (IO/ $\overline{M}$  = High) statt. Die Adreßsignal A14 und A15 teilen sowohl den Memory-Bereich als auch den I/O-Bereich in vier gleichgroße Adreßbereiche, so daß sich folgender Zusammenhang ergibt:

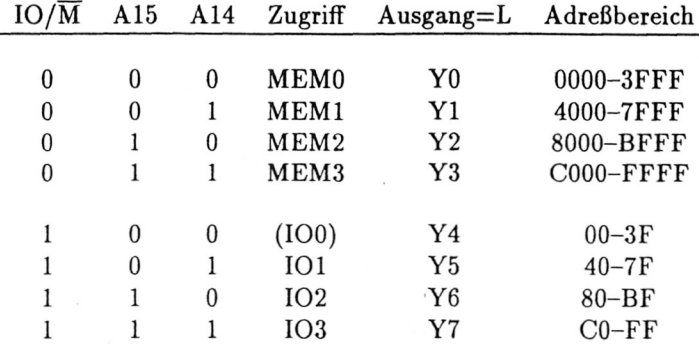

Die vier Memory-Aktivierungssignale werden mit Hilfe einer Diodenlogik zu den eigentlichen CHIP-SELECT-Signalen für die Speicherbausteine verknüpft. Insgesamt sind drei Sockel zur Aufnahme von Speicherbausteinen verschiedener Typen vorgesehen (siehe 1.5 und 3.2). Die oben angegebenen Adreßbereiche lassen sich verschiedenartig auf die drei Speichersockel aufteilen. (Ansicht von der Bestückungsseite, Stecker für die serielle Schnittstelle liegt rechts):

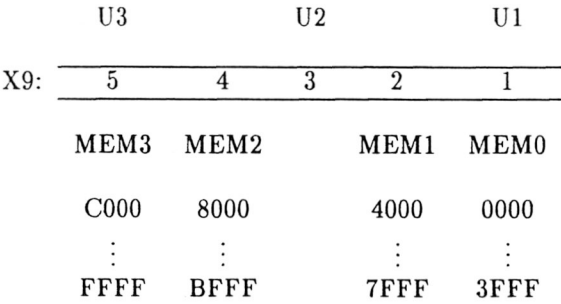

Zu beachten ist die Lage der drei Speicher-Sockel auf der Platine (siehe 3.1.3)!

Der Speichersockel Ul ist grundsätzlich mit MEMO verbunden (0000-3FFF), und kann mit einem EPROM bis 16 kByte bestückt werden. Wird ein Speicher mit geringerer Speicherkapazität verwendet, so wiederholt sich seine Adreßlage innerhalb des 16 k-Bereiches entsprechend oft. Wird für den Adreßbereich 0000-7FFF ein 32 kByte-EPROM verwendet, so müssen die Stifte 2-1 an X9 miteinander verbunden werden.

Ebenso läßt sich im oberen Adreßbereich bei unbeschaltetem Stift 5 an X9 ein RAM-Baustein bis 16 kByte, einsetzen (U3). Auch hier werden Speicher mit geringerer Speicherkapazität mehrfach im Adreßbereich selektiert. Durch eine Brücke 5-4 an X9 wird U3 im Adreßbereich von 8000—FFFF selektiert, und es kann ein 32 kByte-RAM verwendet werden.

Werden Ul oder U3 nicht mit 32 kByte bestückt (16 kByte oder weniger), so kann jeweils ein 16 k-Adreßbereich MEM1 oder MEM2 auf den mittleren Sockel U2 gelegt werden.

So sind je nach Anwendungsfall verschiedene Kombinationen von Speicherbausteinen möglich.

#### 1.5. DIE SPEICHERBAUSTEINE

#### <span id="page-4-0"></span>Die Speicherbausteine  $1.5$

Um verschiedene Variationsmöglichkeiten bei der Bestückung mit Speicherbausteinen zu erhalten, sind U1 bis U3 als 28-polige Sockel für Bausteine nach dem Bytewide-Konzept ausgelegt:

> $2 k (24-pol.)$ **EPROM 2716** RAM 6116 / 4116 o.ä.  $4 k (24-pol.)$ **EPROM 2732** 8 k (28-pol.) **EPROM 2764** RAM 6164 / 6264 o.ä.  $16 k (28-pol.)$ **EPROM 27128** RAM 51256 / 43256 o.ä. 32 k (28-pol.) **EPROM 27256**

Bei der Bestückung mit 24-poligen Speicherbausteinen müssen diese mit der Markierung nach ober aber bündig zum unteren Sockelrand eingesetzt werden (Ansicht von der Bestückungsseite, Stecker für die serielle Schnittstelle liegt rechts).

Durch Einsetzen von Brücken (Jumper) auf die Stiftleisten X2, X3 und X4 lassen sich die verschiedenen Speichertypen wählen.

Bedeutung der Stiftleisten X2, X3, X4:

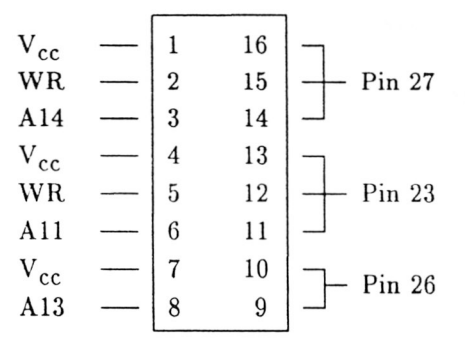

Notwendige Brücken:

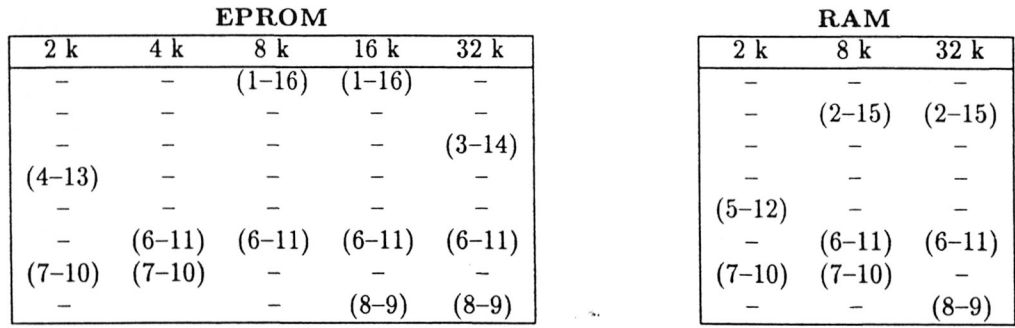

Für die RAM-Bestückung des Speichersockels U3 muß je nach verwendetem RAM-Baustein folgende Umschaltung vorgenommen werden:

RAM-Umschaltung X16:

$$
\begin{array}{c}\n2/8 k \\
(1-4) \\
- \\
\end{array}\n\qquad\n\begin{array}{c}\n32 k \\
7 \\
\hline\n(2-3)\n\end{array}
$$

## 1.6 Die Parallelschnittstelle 8255

Als CHIP-SELECT-Signal für den programmierbaren Schnittstellenbaustein wird 103 verwendet, so daß die Parallelschnittstelle im Adreßbereich von CO-FF erreichbar ist. Mit Hilfe der Adreßleitungen AO und A l erfolgt die Auswahl der verschiedenen Register innerhalb des Bausteins. Aufgrund der unvollständigen Dekodierung erscheinen die I/O-Register insgesamt 32 mal über den angegebenen Adreßbereich verteilt (immer im Abstand von 4). Es kann daher eine beliebige Basisadresse (modulo 4) innerhalb des angegebenen Adreßbereiches gewählt werden. So gilt z.B. für die Basisadresse EO hex:

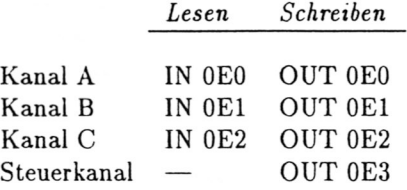

Die Programmierung des 8255 erfolgt durch Ausgabe eines Betriebsartenwortes auf den Steuerkanal der Parallelschnittstelle. Dieses Betriebsartenwort ist wie folgt codiert:

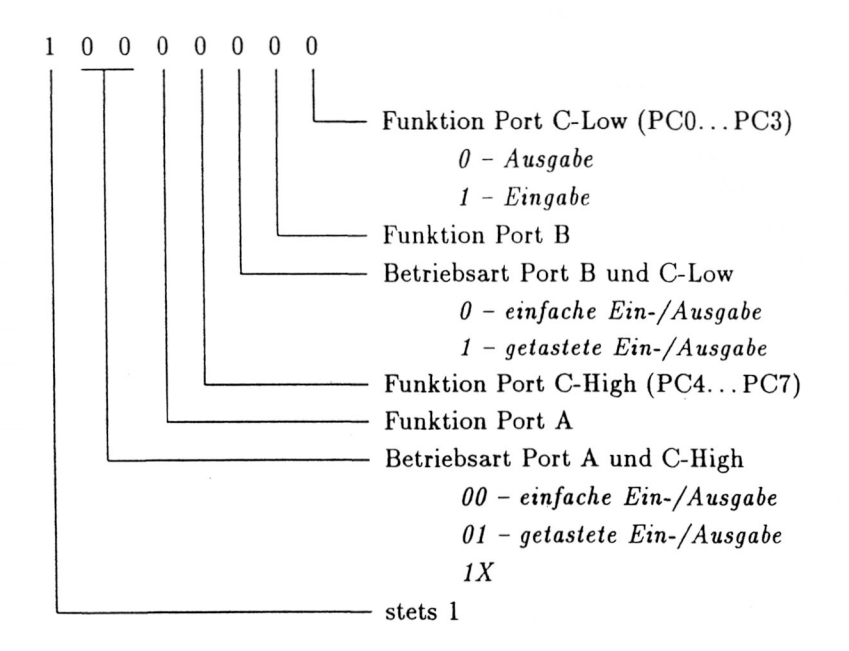

#### *1.7. DER TIMER 8253*

Die Ausgänge der 3 8-Bit-Kanäle sind auf die zweireihige Stiftleiste X13 geführt (Ansicht von der Bestückungsseite, Stecker für die serielle Schnittstelle liegt rechts):

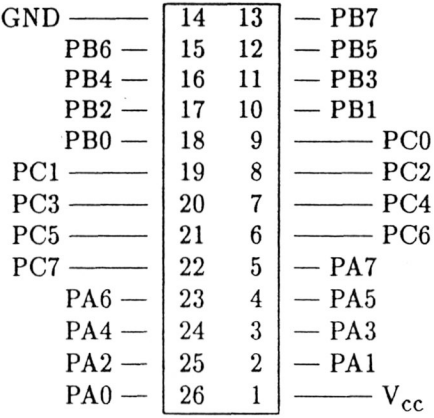

## <span id="page-6-0"></span>1.7 **Der Timer 8253**

Der Timer wird mit IO1 selektiert und ist daher im Adreßbereich 40... 7F anzusprechen. Ebenso wie bei der Parallelschnittstelle erfolgt die Auswahl der internen Register mit Hilfe von AO und Al. Diese unvollständige Dekodierung führt wiederum zu einer Mehrfachselektion innerhalb des angegebenen Adreßbereiches. Für die Basisadresse 40 hex ergibt sich:

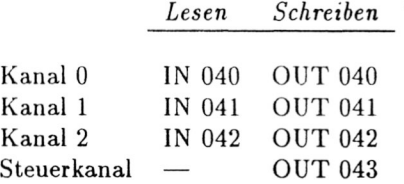

Die Taktein- bzw. Ausgänge des Timer-Bausteins sind wie folgt mit Hilfe von X ll verschaltet (Ansicht von der Bestückungsseite, Stecker für die serielle Schnittstelle liegt rechts):

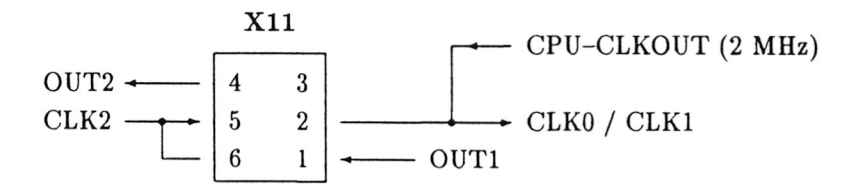

Kanal 0 dient als Baudratengenerator für den seriellen Schnittstellenbaustein 8251. Aus diesem Grund wird der Takteingang CLK0 mit dem Systemtakt von 2 MHz versorgt. So wird z.B. für eine Übertragungsrate von 9600 Bd die 16-fache Frequenz als Schiebetakt benötigt (153,6 kHz). Der Schiebetakt läßt sich mit Hilfe des Kanals 0 in der Betriebsart 3 (Rechteckgenerator) mit einem Teilfaktor von 13 erzeugen: 2 MHz/13=153,8 kHz. Der Ausgang OUTO ist mit den Takteingängen TxC und RxC des USART verbunden. Kanal 1 kann frei programmiert werden. Die Eingangsfrequenz beträgt ebenfalls 2 MHz. Das Ausgangssignal OUT1 (X11, Pin 1) kann u.U. zur Interruptauslösung der CPU benutzt werden. Der Kanal 2 erhält als Taktsignal wahlweise den Systemtakt von 2 MHZ (Brücke 5-2) oder das Ausgangssignal OUT1 (Brücke 6-2), so daß die Kanäle 1 und 2 auch kaskadiert werden können. Das Ausgangssignal OUT2 steht an X ll, Pin 4 zur weiteren Verwendung zur Verfügung. Die GATE-Eingänge aller 3 Kanäle sind inaktiv geschaltet (H-Pegel).

### *1.8. DER USART 8251* **7**

## <span id="page-7-0"></span>1.8 Der USART 8251

Der serielle Schnittstellenbaustein 8251 wird mit 102 selektiert und ist daher im Adreßbereich 80- BF hex anzusprechen. Zur Auswahl der internen Register dient zusätzlich die Adreßleitung AO. Die unvollständige Dekodierung führt wiederum zur Mehrfachselektion im angegebenen Adreßbereich. Für die Basisadresse BO ergibt sich:

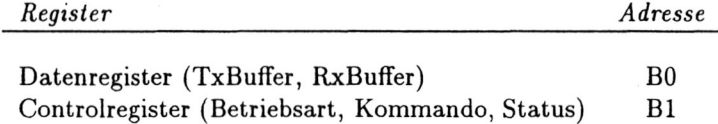

Die Anschlüsse zur seriellen Übertragung werden dem Pegelwandler MAX 232 über die Stiftleiste X6 zugeführt (siehe 1.9). Die USART-Signale TxREADY, TxEMPTY und RxREADY sind auf die Stiftleiste

X14 gelegt und können von hier aus u.U. zur Interruptauslösung der CPU weiterverwendet werden.

## <span id="page-7-1"></span>**1.9** Der Pegelumsetzer MAX 232

Der Baustein MAX 232 dient zur Pegelumsetzung zwischen TTL- und V.24-Pegeln. Die Elektrolytkondensatoren C7, CIO, C13 und C14 dienen zur Ladungsspeicherung für die Erzeugung der V.24-Pegel + 12 V und -12 V durch den Pegelumsetzer MAX 232.

Die Signale zur seriellen Übertragung sind wie folgt mit Hilfe von X6, X7, dem Pegelwandler MAX 232 umd dem seriellen Anschlußstecker X8 verschaltet (Ansicht von der Bestückungsseite, Stecker für die serielle Schnittstelle liegt rechts):

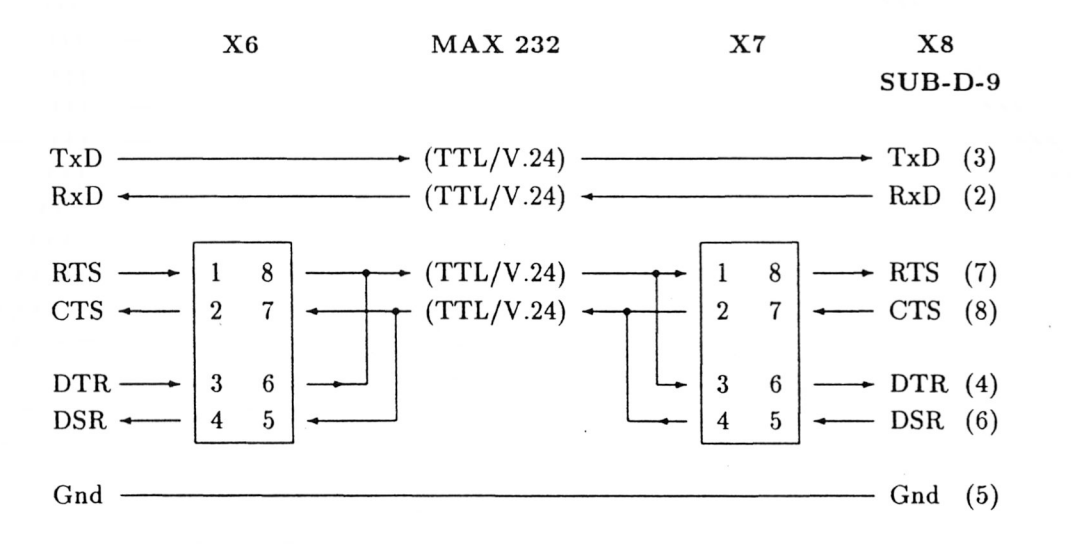

## <span id="page-7-2"></span>**1.10 Der serielle RESET**

Die monostabile Kippstufe 74LS122 kann zur zusätzlichen RESET-Auslösung eingesetzt werden. Die RESET-Auslösung läßt sich mit Hilfe des seriellen Empfangssignals RxD steuern. Zur Triggerung der

Kippstufe werden die Signale RxD und der Systemtakt CLKOUT (2 MHz) verwendet. Im Ruhezustand der seriellen Leitung liegt der RxD-Pegel auf High, so daß die Kippstufe ständig durch den Systemtakt nachgetriggert wird (alle 500 ns). Während einer seriellen Übertragung über RxD wird der Pegel auf dieser Leitung längstens für 10 Bitzeiten auf Low geschaltet (1 Startbit, 8 Datenbits, 1 Paritybit). Spätestens bei der Übertragung der Stopbits geht der RxD-Pegel wieder auf High, so daß die Kippstufe durch den Systemtakt wieder nachgetriggert wird.

Wird eine Übertragungsrate von 9600 Bd gewählt, so bedeutet dieses, daß die Kippstufe spätestens nach 10\*1/9600 s = 1 ms nachgetriggert wird. Da die Impulszeit der Kippstufe auf ca. 2 ms festgelegt ist (C8,  $R_{In}$ ), bleibt bei einer ordnungsgemäßen Übertragung das Ausgangssignal Q ständig auf H-Pegel, und es wird kein RESET ausgelöst. Wird die RxD-Leitung dagegen länger als ca. 2 ms auf L-Pegel geschaltet, so erfolgt bei geschlossener Brücke X10 eine RESET-Auslösung, die erst wieder aufgehoben wird, wenn RxD wieder H-Pegel erlangt. Die Erzeugung eines genügend langen RxD-Low-Pegels könnte z.B. gezielt durch

den angeschlossenen seriellen Partner erfolgen, wenn dieser seine Sende-Übertragungsrate auf 1200 Bd einstellt und das Datenbyte 00 sendet.

## **K apitel 2**

# <span id="page-9-0"></span>**Test-EPROM Version 1.0**

## <span id="page-9-1"></span>2.1 Funktionsbeschreibung

## 2.1.1 Test der Parallel-Ausgabe (Kanal A)

Zu Beginn des Testprogramms wird die Parallelschnittstelle 8255 wie folgt initialisiert:

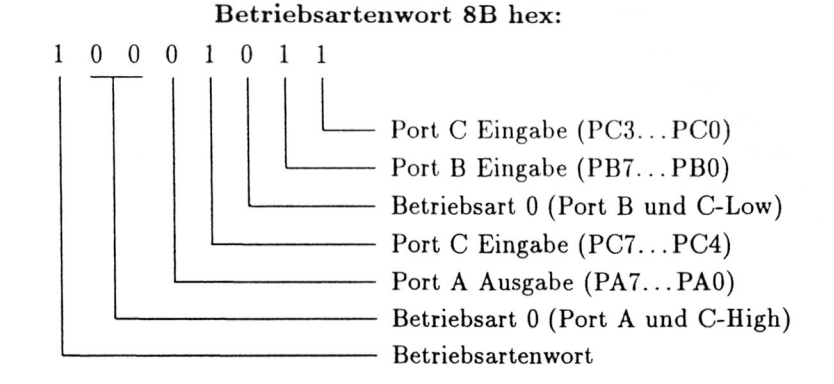

Die Ausgabe des Betriebsartenwortes erfolgt über den Steuerkanal des 8255 (hier Portadresse 0E3 hex). Anschließend erfolgt die Ausgabe eines Bitmusters im Abstand von ca. 1 s. Als Bitmuster wird eine links-rotierende 1-Bit-Ausgabe verwendet (Lauflicht) :

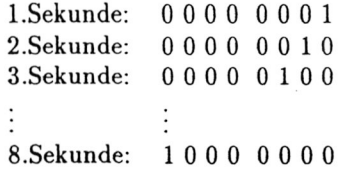

Da innerhalb der 1-Sekunden-Zeitschleife das Bitmuster immer wieder in den Ausgabekanal geschrieben wird, ist eine Kontrolle des CHIP-SELECT-Signals und des WRITE-Signals an der Parallelschnittstelle mit Hilfe des Oszilloskops möglich.

Der Test des Ausgabekanals A ist nach der Ausgabe von insgesamt 8 Bitmustern beendet. Es erfolgt automatisch der Test des Eingabekanals C.

### *2.1. FUNKTIONSBESCHREIBUNG* **10**

## 2.1.2 Test der Parallel-Eingabe (Kanal C)

Der Eingabekanal C wird gelesen und der Eingabewert zum schon getesteten Ausgabekanal A ausgegeben. Damit können alle Bits der Eingabe einzeln oder kombiniert getestet werden. Das Einlesen und Ausgaben der Eingabewerte erfolgt periodisch mit Hilfe einer Programmschleife, so daß auch hier bei Fehlfunktion eine Überprüfung der entsprechenden Signale am Baustein 8255 vorgenommen werden kann. Der Test des Eingabekanals C wird beendet, wenn folgender Eingabwert eingestellt wird:

1000 0000 80 hex  $\implies$  Ende Eingabe-Test

Es erfolgt ein Sprung zur Testroutine des Speicherbereiches.

### 2.1.3 Test des Speicherbereichs (RAM-Test)

Der Speicherbereich von 64 kByte wird in 4 Blöcken zu je 16 kByte getestet. Die Auswahl des zu testenden Speicherblocks wird mit Hilfe der Eingabebits B3...B0 vorgenommen. Dabei muß das höchstwertige Eingabebit B7 immer den Wert 1 beibehalten:

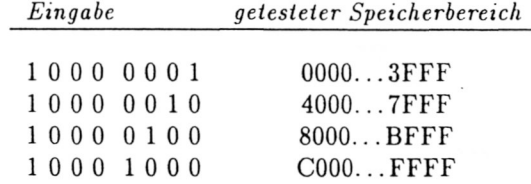

Beim Test eines Speicherbereiches wird für jede der 16384 Speicherstellen folgende Überprüfung vorgenommen:

- **Inhalt des Speicherplatzes lesen und in** CPU **Zwischenspeichern**
- 55 hex in den Speicherplatz schreiben
- vergleichen, ob Inhalt 55 hex
- AA hex in den Speicherplatz schreiben
- vergleichen, ob Inhalt AA hex
- gespeicherten alten Inhalt zurückschreiben

Während des Speichertests erfolgt folgende Anzeige über den Ausgabekanal A:

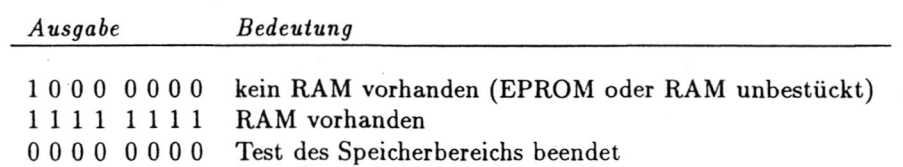

f

Nach dem durchgeführten Speichertest erfolgt noch eine kurze Zeitverzögerung von ca. 0,8 s, während der die Ausgabeanzeige erhalten bleibt. Danach wird die Ausgabe auf LOW geschaltet. ' Zu beachten ist, daß aufgrund der nicht-vollständigen Decodierung der Speicherbereiche alle Speicherbausteine mit einer geringeren Speicherkapazität als 16 kByte mehrfach innerhalb des selektierten Speicherblocks angesprochen werden. So wird z.B. ein 2 kByte RAM-Baustein im gesamten 16 kByte Speicherbereich als RAM erkannt und angezeigt.

Wurde ein intakter RAM-Bereich erkannt, so wird der Stack-Pointer auf die höchste RAM-Adresse in diesem Speicherbereich eingestellt, so däß für die nachfolgenden Test-Routinen auch die Verwendung von Unterprogrammen möglich ist.

Wird B7 auf 0 geschaltet, so wird der RAM-Test beendet und es erfolgt ein Sprung zu den Test-Routinen für den Timer-Baustein und die serielle Schnittstelle. Da für diese Test-Routinen auch Unterprogramme verwendet werden, muß vor diesem Test ein intaktes RAM erkannt worden sein:

000000000 000 hex => Ende Speicher-Test

### 2.1.4 Test des Timers und der seriellen Schnittstelle

Innerhalb des folgenden Testabschnitts sind folgende Umschaltungen möglich:

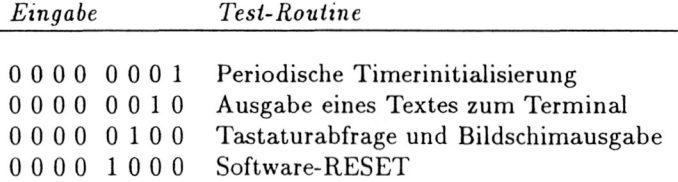

#### Periodische Timerinitialisierung

Der Timer-Kanal 0 wird als symmetrischer Rechteckgenerator initialisiert und mit der Zählkonstanten 13 dez geladen. Damit wird der systemtakt von 2 MHz durch 13 dividiert und am ausgang des Timerkanals OUTO steht ein Rechtecksignal mit einer frequenz von ca 154 kHz zur Verfügung. Dieser Takt wird auch zur Versorgung der seriellen Schnittstelle benötigt. Die Initialisierung des Timers wird periodisch wiederholt, solange mit Hilfe der Paralleleingabe dieser Testabschnitt ausgewählt bleibt. Damit ist eine meßtechnische Überprüfung der entsprechenden Bauoteinsignale des Timers 8253 möglich.

#### Ausgabe eines Textes zum Terminal

Die serielle Schnittstelle wird auf folgende Betriebsart initialisiert:

- 9600 Baud (TxC und RxC = 154 kHz, Teiler 16  $\rightarrow$  9625 Hz Schiebetakt)
- No Parity, 8 Bit/Char, 2 StopBits, asynchron

Anschließend erfolgt die ständige Ausgabe des folgenden Textes zum Terminal, solange mit Hilfe der Paralleleingabe dieser Testabschnitt audgewählt bleibt:

TERMINAL-TEST: THE QUICK BROWN FOX JUMPED OVER THE LAZY D0GS, 0123456789

#### Tastaturabfrage und Bildschirmausgabe (Terminal)

Innerhalb dieser Routine wird der serielle Eingabekanal und damit die Tastatur des Terminals abgefragt und ein gelesenes Zeichen zum Terminalbildschirm ausgegeben. Damit läßt sich die serielle Übertragung zwischen dem Einplatinencomputer und einem angeschlossenem Terminal überprüfen.

### Software-RESET (starte Test-EPROM erneut)

Wird mit Hilfe der Paralleleingabe auf diesen Testabschnitt umgeschaltet, so erfolgt ein Sprung zur Adresse 0000 hex, so daß das Testprogramm erneut gestartet wird,

## <span id="page-12-0"></span>**2.2** Assembler-Listing

## 2.2.1 Bemerkungen zum Assemblerprogramm TEST1.ASM

Aufgrund der I/O-Adreßdekodierung (74LS138) des KOOP 85.1 werden die I/O-Bausteine in folgenden Adreßbereichen angesprochen:

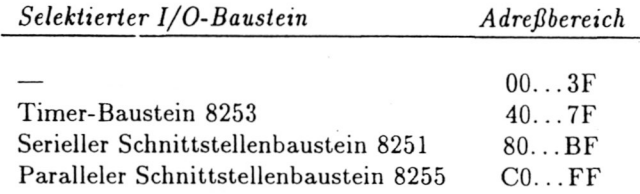

Als Basisadresse zur Dekodierung der I/O-Bausteine werden hier folgende Adressen gewählt, um eine Kompatibilität zum MFA-MC-System zu erreichen:

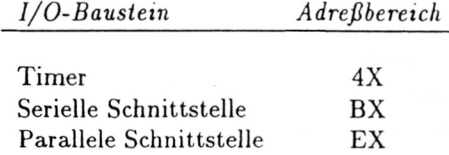

Die Dekodierung einzelner Register innerhalb der 1/O-Bausteine erfolgt mit Hilfe der Adreßleitungen A0 (und) Al, so daß die verschiedenen 1/O-Register wie folgt angesprochen werden können:

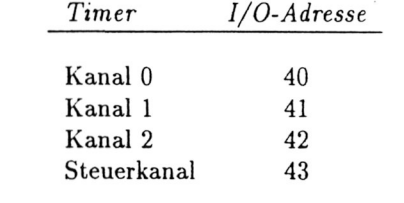

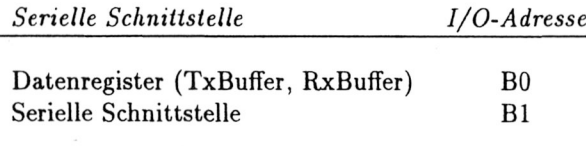

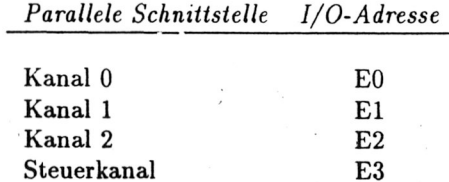

Zur Assemblierung eines Programmes, daß später als lauffähiges Maschinenprogramm innerhalb eines Adreßbereiches eingesetzt werden soll, in dem das MFA-MC-System seinen EPROM-Bereich liegen hat,

muß der durch den Assembler erzeugte Maschinencode nicht in diesen Orginal-EPROM-Adreßbereich abgelegt werden, sondern innerhalb eines anderen Adreßbereiches im RAM-Arbeitsspeicher. Von dort aus läßt sich das Programm in ein EPROM programmieren.

Um dennoch die richtigen absoluten Adressen für das Maschinenprogramm zu erzeugen, muß bei allen Sprungbefehlen und allen Unterprogrammaufrufen ein entsprechender OFFSET abgezogen werden. Mit Hilfe dieses Tricks wird der assemblierte Maschinencode zwar an die durch die ORG-Anweisung definierte Adresse innerhalb des RAM-Arbeitsspeichers abgelegt, wobei aber die innerhalb des Maschinenprogramms notwendigen absoluten Adressen den tatsächlichen späteren Zieladressen entsprechen.

Aufgrund dieses beschriebenen Assemblierens mit OFFSET EQU 0C000 ergibt sich im Assembler-Listing ein Maschinencode, der im Arbeitsspeicher ab Adresse C000 abgelegt ist. Der lauffähige Maschinencode arbeitet dagegen im Orginal-Zielbereich 0000.

#### $2.2.2$ Listing

Im folgenden ist das Assemblerlisting des TEST-EPROM's Version 1.0 dargestellt.

0000 :\*\* 0000  $; *$ 0000 TEST-EPROM (V1.0)  $; *$ 0000 FÜR EINPLATINENCOMPUTER KOOP 85.1  $; *$ 0000  $;*$ (C) DEZ. 1989, ROBERT KRENZ, 4716 OLFEN 0000 ∶∗ 0000  $: *$ 0000 0000 PARALLEL-SCHNITTSTELLE  $: ---$ 0000 0000 PI<sub>0</sub> EQU **OEO** ; I/O-ADRESSE PARALLEL-I/O 8255 0000 PIOA EQU  $PIO+O$ ; PARALLEL-I/O (KANAL A) 0000 PIOB EQU  $PIO+1$  $(KANAL B)$ 0000 PIOC EQU PI0+2  $(KANAL C)$  $\vdots$ 0000 PIOST EQU PI0+3 (STEUERKANAL)  $\ddot{\cdot}$ 0000 0000 **TTMER**  $: ---$ 0000 0000 TIMER EQU 040 ; I/O-ADRESSE TIMER8053 0000 **TIMEO** EQU TIMER+0 : TIMERKANAL O 0000 TIME1 EQU : TIMERKANAL 1 TIMER+1 TIME2 EQU 0000 TIMER+2  $\cdot$ TIMERKANAL 2 0000 **TIMEST** EQU TIMER+3 ; STEUERKANAL 0000 0000  $: ---$ SERIELLE SCHNITTSTELLE 0000 EQU **OBO** 0000 **SER** ; I/O-ADRESSE USART 8251 **SERDAT** EQU SER+0 ; SER.-I/O-DATA (SENDER/EMPF.DATEN) 0000 **SERCTR** 0000 EQU  $SER+1$ ; SER.I/O-CONTROL (BETRIEBSART, 0000 ; KOMMANDO, STATUS) 0000 KONSTANTENDEFINITIONEN 0000 0000 0000 **OFF EQU 0C000** ; OFFSET FÜR ASSEMBLER 0000 0000 PROGRAMMBEGIN 0000

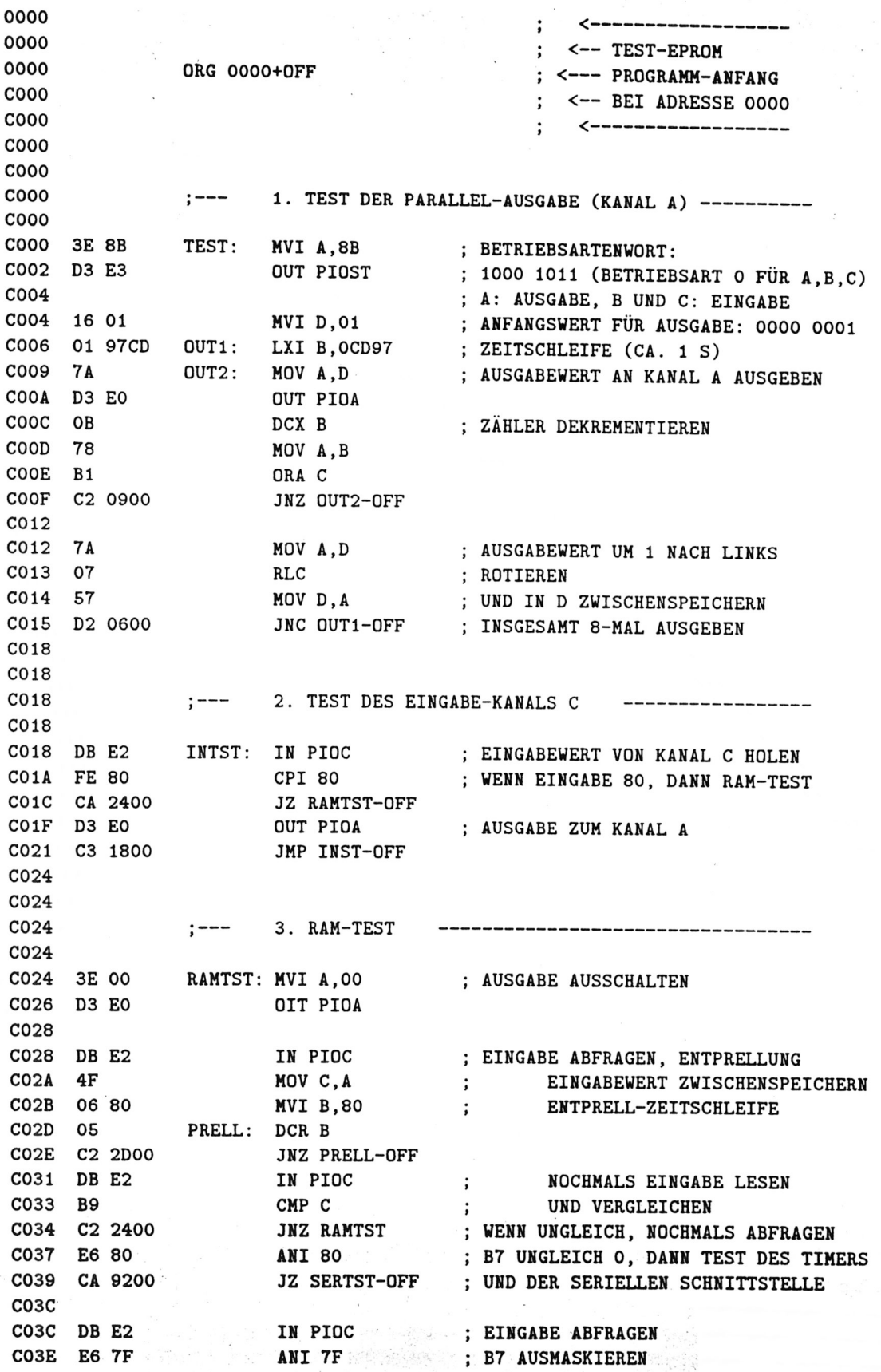

 $\approx 14$ 

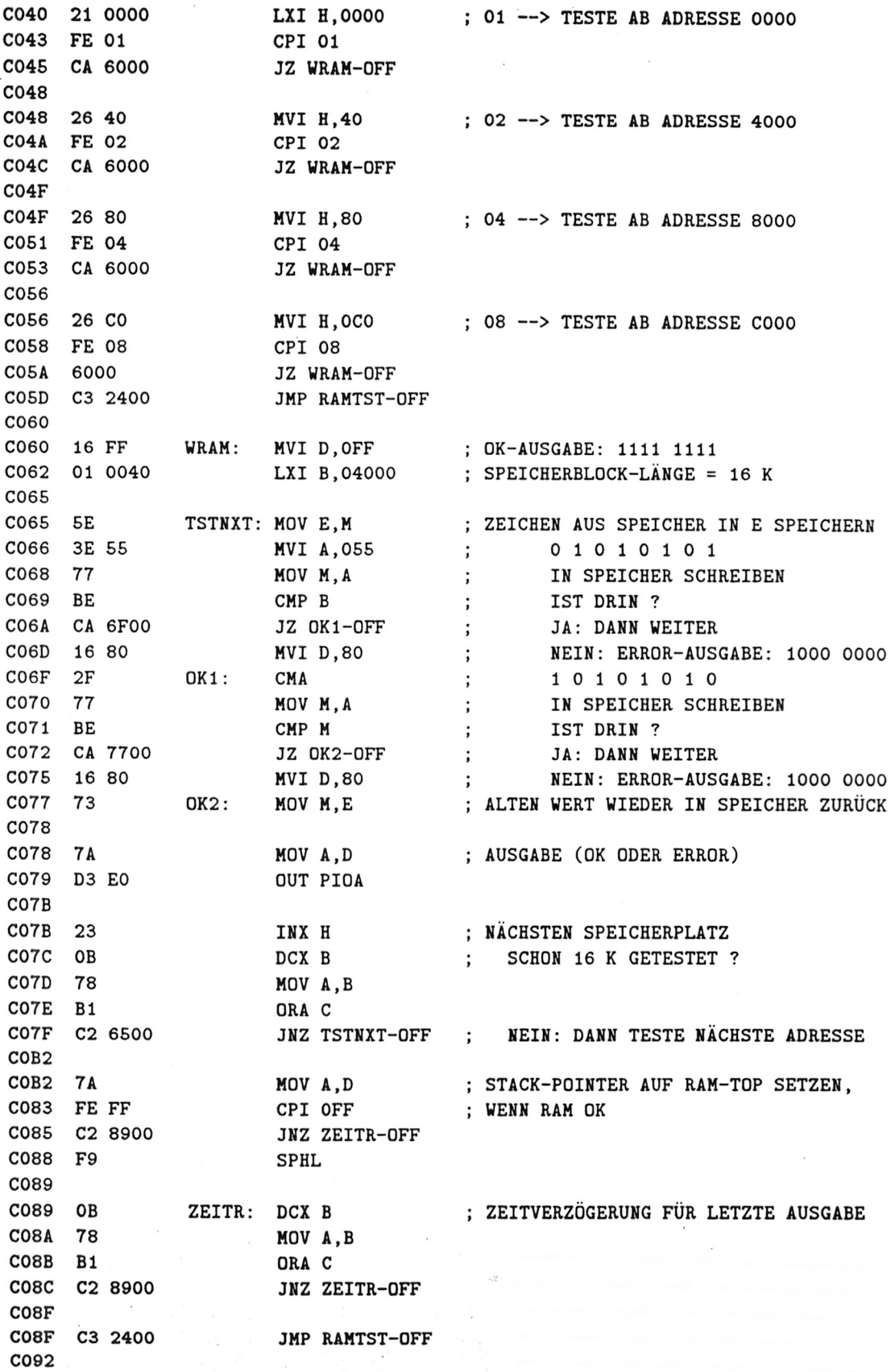

 $\ddot{\phantom{a}}$ 

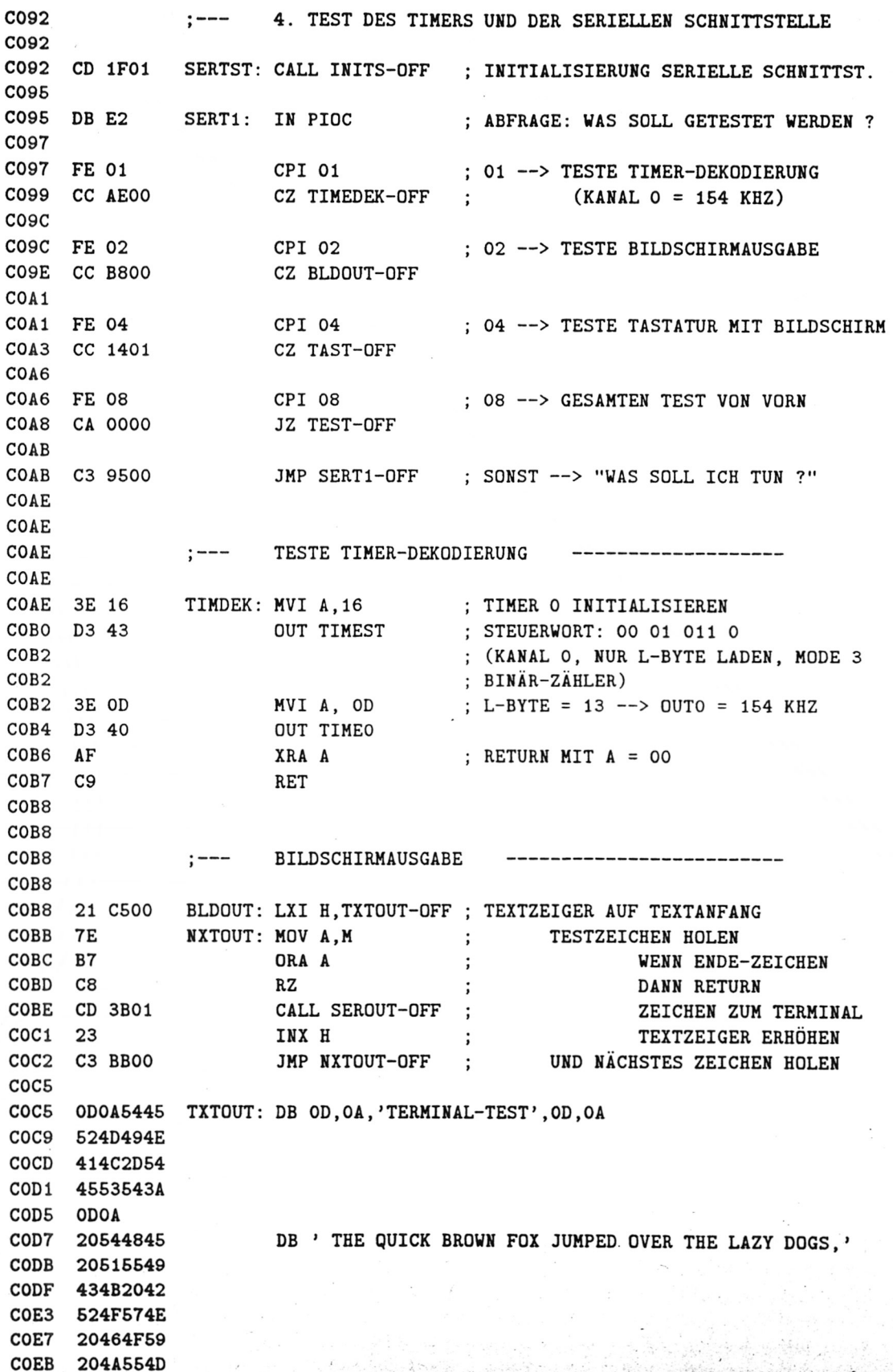

 $\overline{16}$ 

 $\frac{1}{2}$ 

 $-2.5 + 6.0$ 

COEF 50454420 COF3 4F564552 COF7 20544845 COFB 204C415A COFF 5920444F C103 47532C C106 20303132 DB ' 0123456789'.OD.OA.O C10A 33343536 C10E 3738390D C112 0A00 C114 TASTATUR ABFRAGEN UND BILDSCHIRMAUSGABE  $:-- C114$ C114 DB B1 TAST: IN SERCTR ; STATUS LESEN C116 E6 02 ; RXRDY ? ANI 02 C118 C8  $RZ$ ; NEIN: DANN RETURN  $C119$ C119 DB BO IN SERDAT ; JA: DANN ZEICHEN LESEN C11B CD 3B01 CALL SEROUT-OFF ; UND ZUM TERMINAL AUSGEBEN  $C11E$   $C9$ RET  $C11F$  $C11F$ ;--- UNTERPROGRAMME FÜR SERIELLE SCHNITTSTELLE  $C11F$  $C11F$  $C11F$ ;--- TIMER UND SERIELLE SCHNITTSTELLE INITIALISIEREN  $C11F$ ; TIMER O INITIALISIEREN C11F 3E 16 INITS: MVI A, 16 C121 D3 43 OUT TIMEST ; STEUERWORT 00 01 011 0 ; (KANAL O, NUR L-BYTE LADEN, MODE 3  $C123$ C123 ; BINAR-ZAHLER) C123 3E OD MVI A, OD ; L-BYTE = 13 --> OUTO = 154 KHZ C125 D3 40 OUT TIMEO C127 ; 3-MAL OO AN SER. CONTROL C127 AF XRA A C128 D3 B1 **OUT SERCTR** C12A D3 B1 **OUT SERCTR** C12C D3 B1 **OUT SERCTR**  $C12E$ C12E 3E 40 **MVI A, 40** ; UMSCHALTEN AUF BETRIEBSARTENREGISTER C130 D3 B1 OUT SERCTR C132 3E CE MVI A, OCE ; BETRIEBSARTENWORT: 11 XO 11 10 C134 D3 B1 **OUT SERCTR** ; 2 STOPBITS, NO PARITY, 8 BIT, DIV 16 C136 3E 37 **MVI A.37** ; KOMMANDOWORT: 01 1 1 0 111 C138 D3 B1 **OUT SERCTR** ; STANDARD, RTS, ERROR-RESET, NORMAL,  $C13A$ ; RECEIVER, DTR, TRANSMITTER C13A C9 RET ; RETURN  $C13B$  $C13B$  $; ---$ SERIELLE AUSGABE ZUM BILDSCHIRM  $C13B$  $C13B$ **SEROUT: PUSH PSW** C13B F5 : AUSGABEWERT RETTEN STATO: IN SERCTR **SATUS ABFRAGEN (TXRDY)**  $C13C$  DB  $B1$ C13E E6 01 **WARTE BIS TXRDY** = 1 **Example 2014 ANI O1**  $\mathcal{H}_{\mathcal{A}}=\frac{1}{2}$  ,  $\mathcal{L}_{\mathcal{A}}$ C140 CA 3CO1 JZ STATO-OFF CONTRACTORS C143 F1 POP PSW ; AUSGABEWERT ZURÜCK

 $\cdot$  17

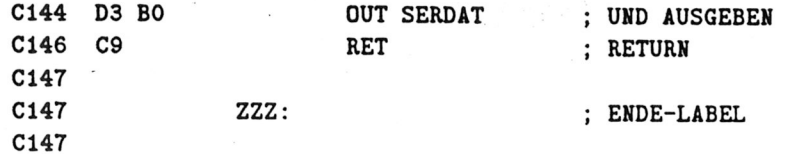

à.

# <span id="page-19-0"></span>Kapitel 3

# Tabellen und Skizzen

#### <span id="page-19-1"></span> ${\bf Schaltung sa u f b a u}$  $3.1$

#### **Bauteilliste**  $3.1.1$

## Integrierte Schaltungen

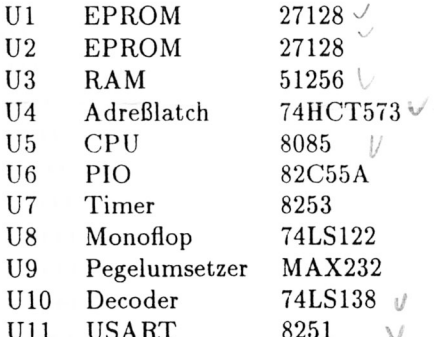

## Widerstände

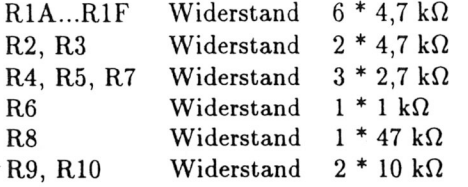

## Kondensatoren

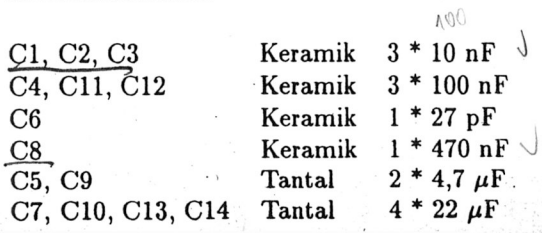

## Dioden

D1, D2, D3, D4, D5 Germanium oder Schottky  $\mathbf{D6}$ Silizium 1N4148  $\mathbf{D7}$ Silizium 1N4007

 $\sqrt{}$ 

## Quarze

QZ1 Quarz 4 MHz

## IC-Sockel

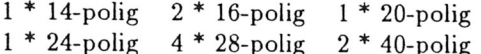

### Verbindungselemente

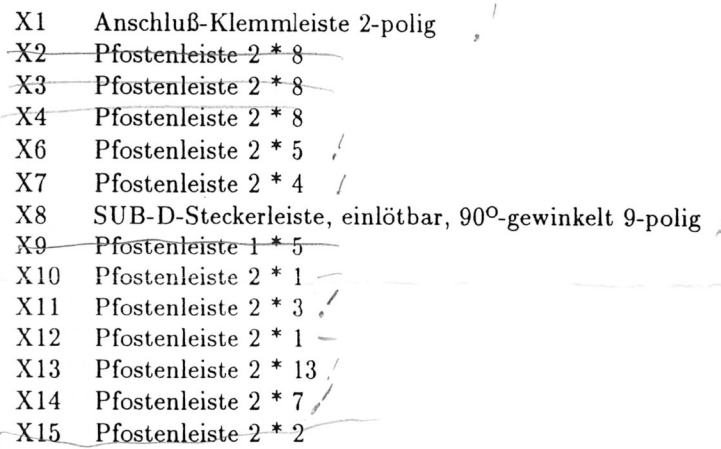

## **3.1.2 Schaltplan**

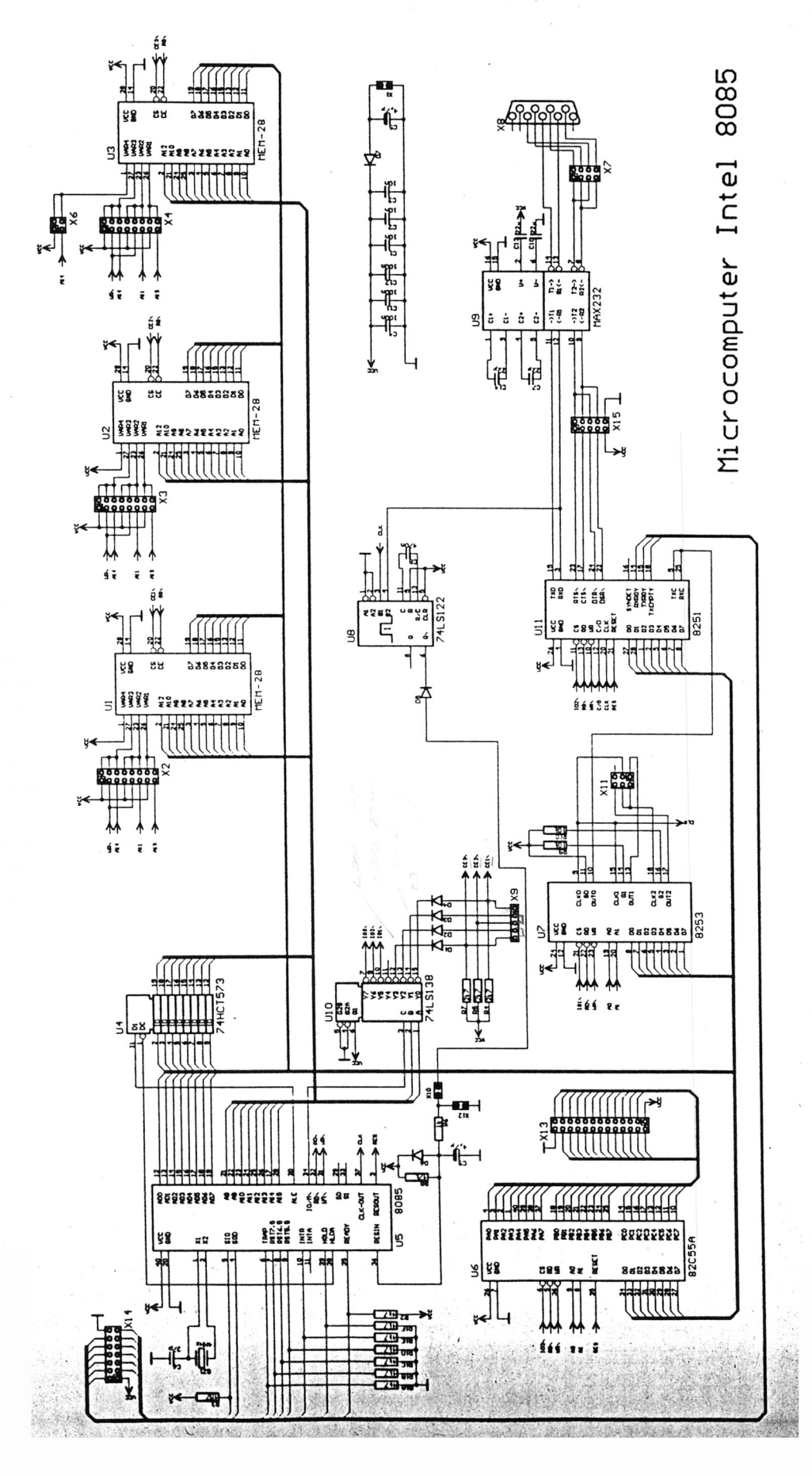

 $\bf{21}$ 

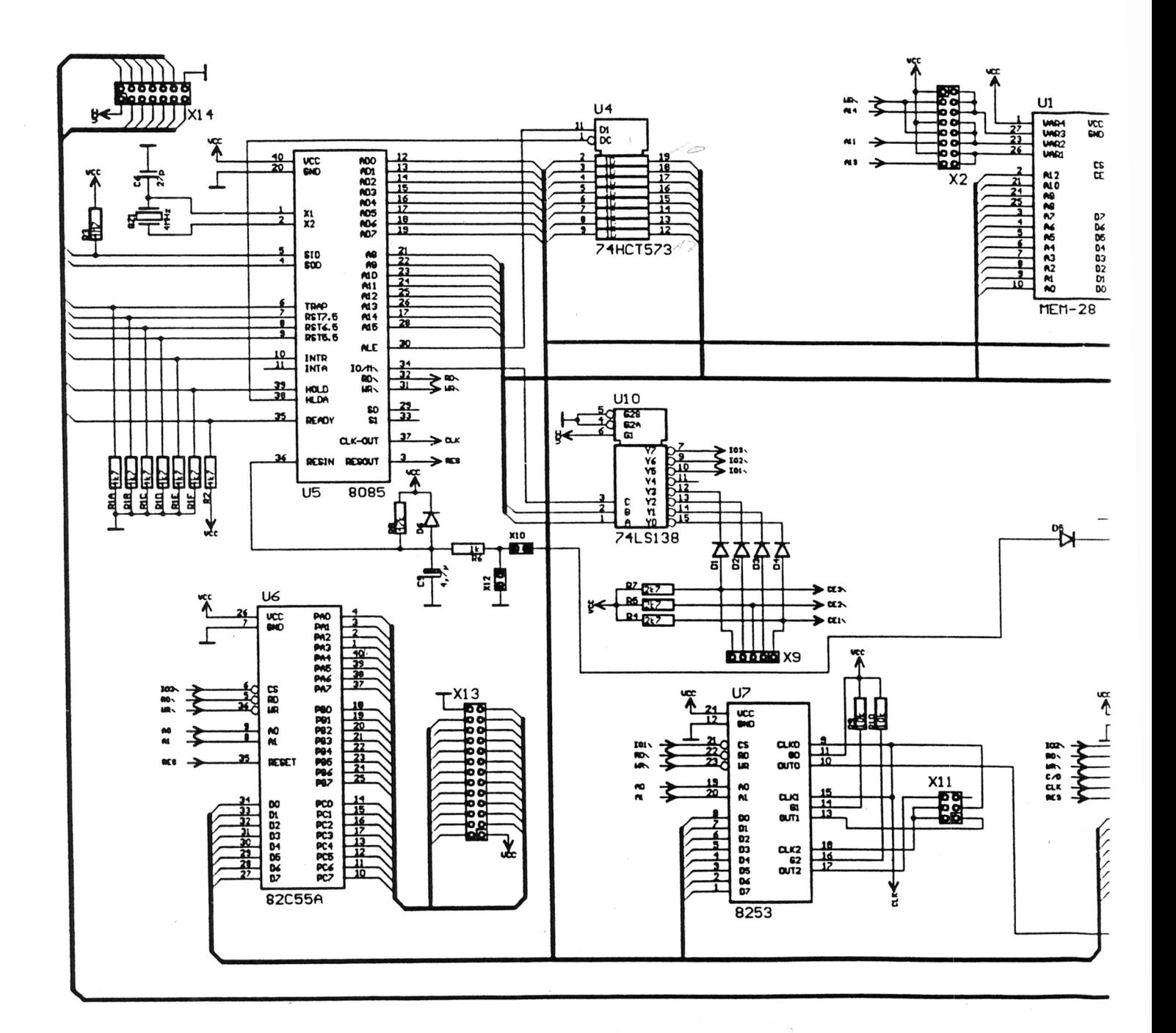

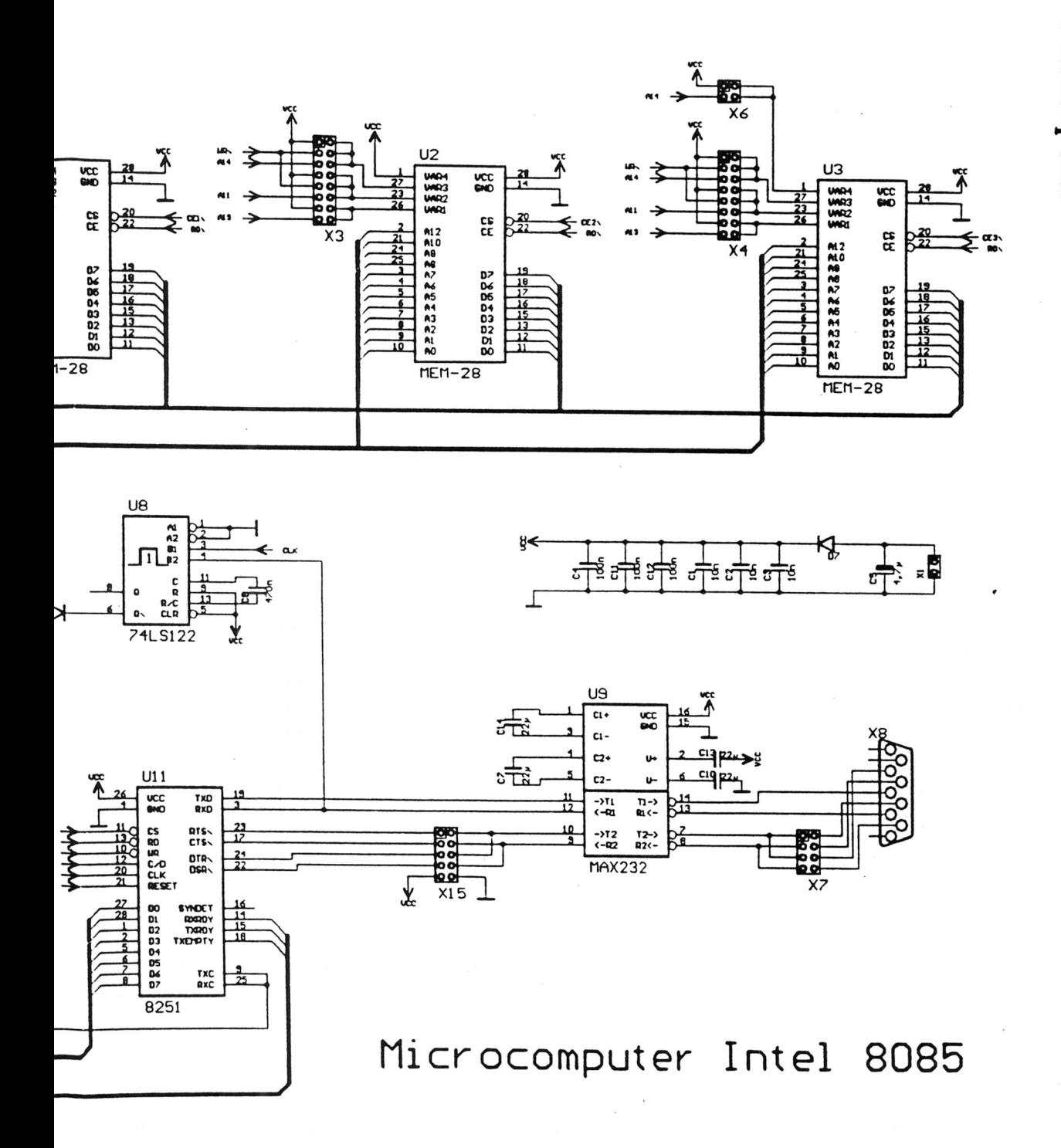

3.1. SCHALTUNGSAUFBAU

 $3.1.2$ Schaltplan

 $\overline{51}$ 

#### Bestückungsplan  $3.1.3$

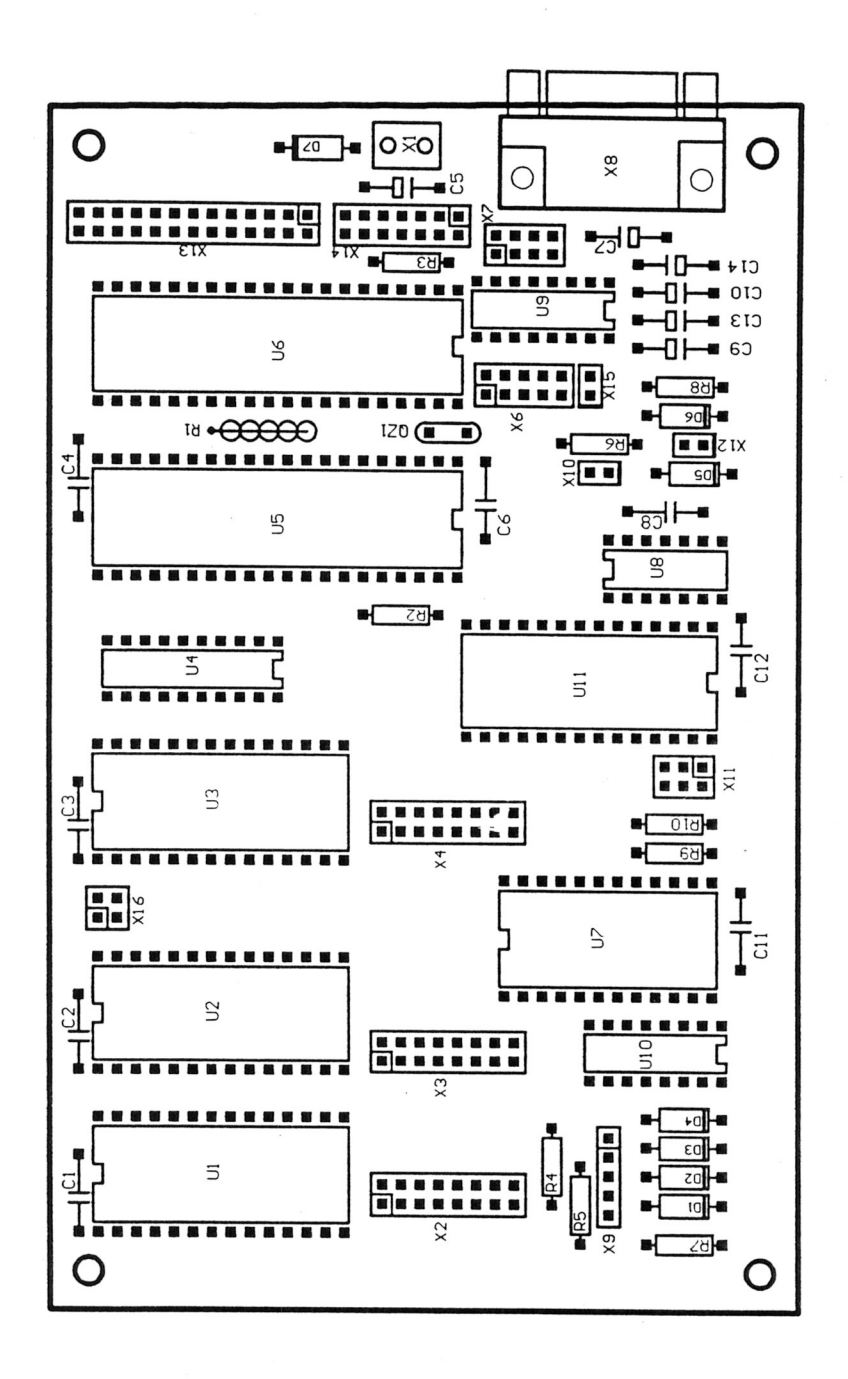

## *3.2. ÜBERSICHT SPEICHERBAUSTEINE*

# **3.2 Übersicht Speicherbausteine**

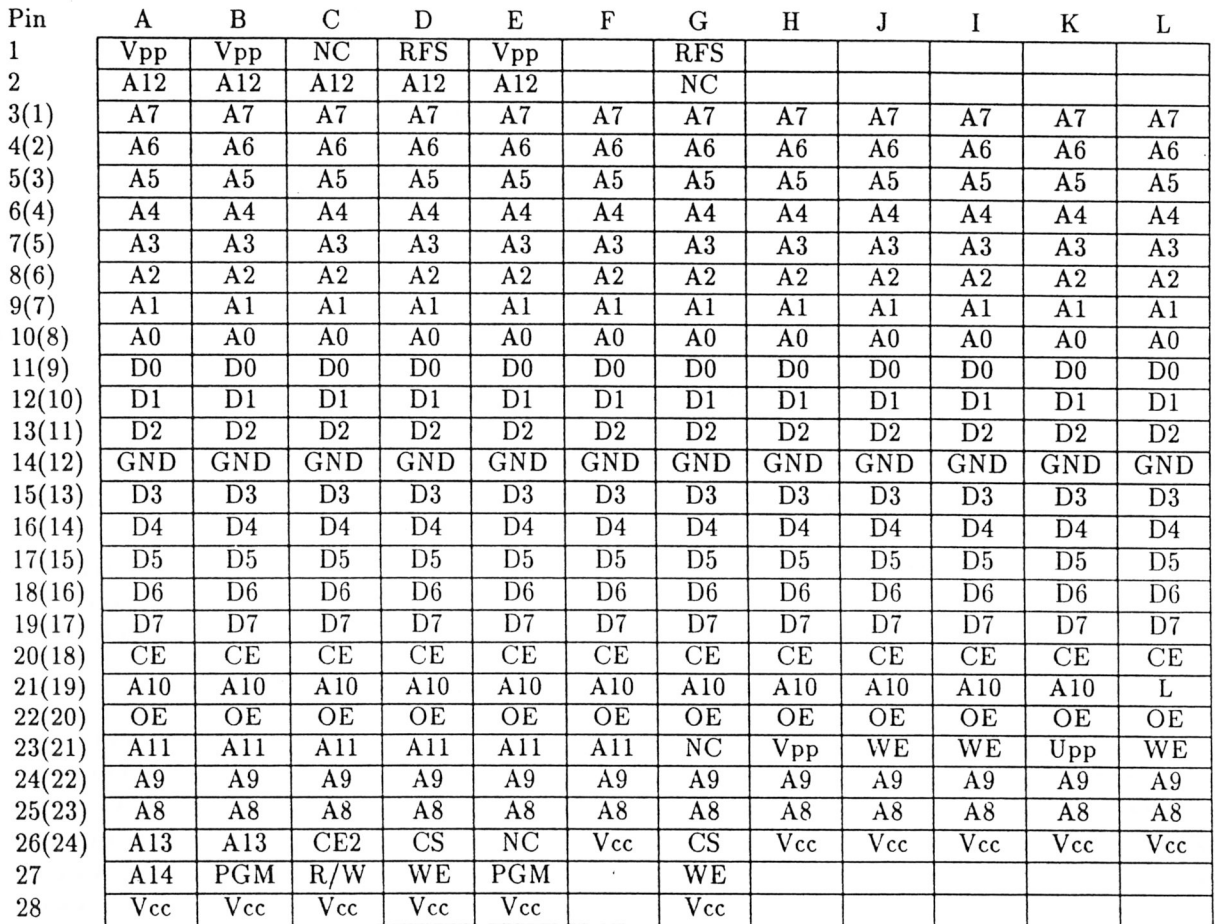

## Pinbelegung von unterschiedlichen Speichern

- A EPROM 27256
- B EPROM 27128<br>C CRAM 5564
- C CRAM 5564<br>D PRAM 4864
- PRAM 4864
- E EPROM 2764
- F EPROM 2732
- G PRAM 4816
- H EEPROM 2816
- I SRAM 4802
- J CRAM 6116<br>K EPROM 271
- 
- K EPROM 2716<br>L SRAM 4118 SRAM 4118

/

#### $3.3.$  $8085\mbox{-}BEFEHLSSATZ$

#### <span id="page-26-0"></span>8085-Befehlssatz  $3.3$

## Datentransport-Befehle

![](_page_26_Picture_27.jpeg)

## Register Inkrement, Dekrement

![](_page_26_Picture_28.jpeg)

28.

 $\label{eq:4} \mathcal{L}=\mathcal{L}^{\text{max}}\left(\mathcal{L}^{\text{max}}_{\text{max}}\right) \mathcal{L}^{\text{max}}_{\text{max}}\left(\mathcal{L}^{\text{max}}_{\text{max}}\right) \mathcal{L}^{\text{max}}_{\text{max}}\left(\mathcal{L}^{\text{max}}_{\text{max}}\right)$ 

## Arithmetik, Logik, Vergleich

![](_page_27_Picture_461.jpeg)

## Akku rotieren, beeinflussen, Carry setzen

![](_page_27_Picture_462.jpeg)

 $\frac{1}{2} \mathbf{A}^{\text{H}} \mathbf{y}^{\text{H}} \mathbf{z}^{\text{H}} \mathbf{z}^{\text{H}}$ 

 $\sim 10^{-1}$  m  $^{-1}$ 

网络德国 医福尔氏征 化四氯化四氯

 $\mathcal{P}(\mathcal{G})$  .

 $\mathbb{R}^n$  , and  $\mathbb{R}^n$  .

 $\bar{t}$ 

## **Sprungbefehle**

![](_page_28_Picture_388.jpeg)

## Unterprogrammaufrufe

![](_page_28_Picture_389.jpeg)

## Unterprogramm-Rücksprünge

![](_page_28_Picture_390.jpeg)

land of the Posts

![](_page_29_Picture_266.jpeg)

## **Ein- Ausgabe, Unterbrech. Steuerung**

## Stapelsteuerung

![](_page_29_Picture_267.jpeg)

## Sonstige 8085-Befehle

![](_page_29_Picture_268.jpeg)

 $\zeta$ 

## *3.4. UNTERPROGRAMME* **<sup>28</sup>**

## <span id="page-30-0"></span>**3.4** Unterprogramme

## $Ein$ -/Ausgabe - Unterprogramme

![](_page_30_Picture_195.jpeg)

## *3.4. UNTERPROGRAMME* **29**

 $\lambda$ 

## Eingabpufferung

![](_page_31_Picture_120.jpeg)

 $\label{eq:2.1} \frac{1}{2} \left( \mathbf{1}_{\mathcal{A}_{\mathcal{A}} \times \mathcal{A}_{\mathcal{A}}} \right) = \frac{1}{2} \left( \mathbf{1}_{\mathcal{A}} \times \mathbf{1}_{\mathcal{A}} \right) \mathbf{1}_{\mathcal{A}} \times \mathbf{1}_{\mathcal{A}} \mathbf{1}_{\mathcal{A}}$ 

 $\mathcal{L}_{\text{c}}\in\mathbb{R}^{2}$ 

#### **Character- Test und -manipulationen**

 $\sim$   $\lambda$ 

![](_page_32_Picture_87.jpeg)

## **Hole Tastatureingaben in speziellem Format**

![](_page_33_Picture_173.jpeg)

#### <span id="page-34-0"></span> $3.5$ Steuerbefehle des Editors

![](_page_34_Picture_77.jpeg)

### Belegung der speziellen MF2-Sondertasten

![](_page_34_Figure_4.jpeg)